Example: Here is a function that employs the if-else *structure* to determine if a score earned by a student is a passing score (60):

```
grader.m ×
      \exists function grader (score)
 \mathbf{1}\Box & This function determines if score is a passing grade.
 2
        % Note that if a function does not return a value, then
 3
       - the = sign is dropped.
 \overline{4}if score >= 605 -disp('passing grade')
 6-7 -else
            disp('failing grade')
 8 -9 -end
   \gg grader (58)
failing grade
   \gg qrader (79)
passing grade
```
Example: Here is a function that utilizes the if structure to return a letter grade based on a numerical score:

```
letter_grade.m ×
     Efunction letter grade (score)
 \mathbf{1}% This function returns a letter grade based on an input score.
 \overline{2}if score >= 95, disp('A'), end
 3 -if score >= 90 && score < 95, disp('A-'), end
 4 -if score >= 85 && score < 90, disp('B+'), end
 5 -if score >= 80 && score < 85, disp('B'), end
 6-if score >= 75 && score < 80, disp('B-'), end
 7 -if score >= 70 && score < 75, disp('C+'), end
 8 -if score >= 65 && score < 70, disp('C'), end
 9 -if score >= 60 && score < 65, disp('C-'), end
10 -if score < 60, disp('not passing!'), end
11 -12 -end
   \gg letter grade (65.6)
\mathsf{C}\gg letter grade (59)
not passing!
   >> letter grade (78)
B -
```
## **The** error**,** return, **and** nargin **commands**

Functions can be made more robust by including code that detects and reports error. For example, let us say we have a function that returns the value of the function  $y(x) = \frac{1}{x}$  $\frac{1}{x}$ , Obviously, we should not divide by zero. How can our function test the value of the input *x* and report an error if  $x = 0$ ?

**The** error **Command.** The error('message') command: Can be used to trap an error by displaying a message and immediately aborting the function. Here is an example:

```
error_trap.m
      \Box function y=error trap(x)
 \mathbf{1}this function returns an error upon trying to
 \overline{2}-% divide by zero.
 3
       if x == 04 -error('Attempt to divide by zero')
 5 -end
 6 -y=1/x;7 -8 -end<sup>-</sup>
   \gg error trap(0)
Error using error trap (line 5)
Attempt to divide by zero
   >> error trap(4)
ans =
```
0.2500

**Example:** Write Matlab code for the following algebraic expression to be executed *if and only if the denominator is different from zero and the quantity under the* square root is positive or zero.

$$
x = \frac{-b + \sqrt{b^2 - 4ac}}{2a}
$$

Solution:

Note the use of parenthesis in the condition part of the if statement. As noted earlier, their usage is optional. However, the use of parenthesis is generally recommended.

**The** return **Command.** Reporting error and aborting a script or a function can also be implemented using the return command. return causes a return to the invoking program or to the keyboard. Normally, functions return when the end of the function is reached. A return command can be used to force an early return. Here is an example:

```
return_demo.m ×
      % return demo is a script that demonstartes the return command
1if (a==0) || (b^2-4*a*c < 0)2 -disp('division by zero or complex quantity')
3 -4 -return:
     else
5 -x = (-b + sqrt(b^2 - 4 * a * c)) / (2 * a)6-7 -end
   >> a=1; b=2; c=3;>> return demo
division by zero or complex quantity
   \gg a=1; b=5; c=1;
   >> return demo
X =-0.208712152522080
```
The following is the function version of the above script:

```
return_demo_f.m
      \Box function x=return demo f(a, b, c)
 \mathbf{1}% return demo f is a function that demonstartes the return command
 \overline{2}if (a==0) || (b^2-4*a*c < 0)3 -disp('division by zero or complex quantity')
 4 -5 -return
 6 -else
            x = (-b + sqrt(b^2 - 4 * a * c)) / (2 * a);
 7 -8 -end
    >> return demo f(1,2,3)
```

```
division by zero or complex quantity
   >> return demo f(1, 5, 1)ans =-0.208712152522080
```
**The** nargin **Command.** What would happen if the user forgets to input one or more function arguments? Matlab provides a nargin variable (number of arguments in the input) which is equal to the number of input arguments provided by the user in a function call.

The following is a script that sets the *default* number of terms in a geometric series sum to  $m = 1000$  if the user does not provide a value for m.

```
\frac{1}{2} series2_nargin.m* \times\Box function S = series2 nargin(a, m)
 \mathbf{1}□% sum of a geometric series of terms a^n from 1 to m
 \overline{2}- $ employing the command "sum (x)"
 \overline{3}if nargin==1
 4 -5 -m=1000;disp('m was set to 1000')6 -7 -end
        if nargin==0
 8 -disp('missing input argument(s)')9 -10 -return
11 -end
        x=a*ones(1,m);12 -13 -n=1:m;S=sum(x.\uparrow n);14-15 -end
```

```
\gg series2 nargin(.25)
m was set to 1000
ans =0.333333333333333
   >> series2 nargin
missing input argument (s)
```
**Example:** Write a function that computes the factorial of an integer x. Compare your function to the Matlab built-in function factorial(x).

```
factorial_mh.m x
      \Box function y = factorial mh(x)
 \mathbf{1}\Box $ factorial mh(x) computes the factorial
 \overline{2}- % of integer x (x>0).
 \overline{3}4 -v=1;
       if x==0, return, end
 5 -6 - \Box for n=1:1:x
 7 -y=y*n;8 - \text{end}\gg factorial mh(5)
ans =120
```
What happens if x is negative? Would including the following code help? If so, where do you place it within the function?

```
if x<0, disp('input must be positive'), return, end
```
What happens if x is not an integer, say,  $x = 4.1$  in the above function? What is y? Would including the following code help? What does  $\text{rem}(x,1)$  return?

```
if rem(x, 1) \sim= 0disp('input must be an integer') 
   return
end
```
Consider the function series2 mh that was introduced in the previous lecture:

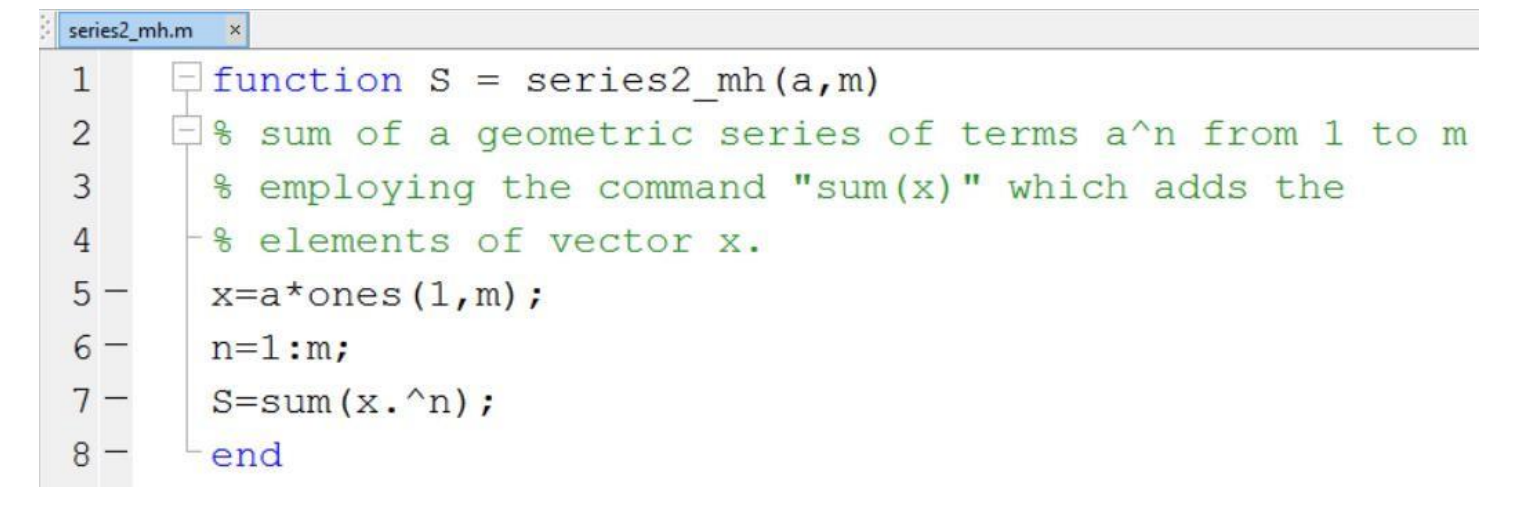

We can rewrite the above function using a for loop to compute the series sum, as follows:

```
series_mh.m ×
    \exists function sum = series mh(a,m)
1\overline{c}% sum of a geometric series of terms a'n from 1 to m.
               % initialization of variable sum.
3 -sum=0;
    \Box for n=1:m
4 -sum = sum + a^n;5 -6 -end
   >> series mh(0.25, 20)ans =0.33333333333030
```
*(Note, we cannot use i (or j) as index in for loop because i and j are used by Matlab to represent the complex unit*  $(\sqrt{-1})$ 

The tic and toc commands can be used to compute the execution time of a given set of instructions. The tic command saves the current time that toc later employs to display the elapsed time. Here is a speed comparison between two above functions:

```
series_speed.m ×
     \Box function sum = series speed(a,m)
\mathbf{1}% sum of a geometric series of terms a^n from 1 to m.
\overline{2}3 -tic
       sum=0;% initialization of variable sum.
4 -\exists for n=1:m5 -6 -sum = sum + a^n;7 -end-
       toc
8 -end
9 -
```
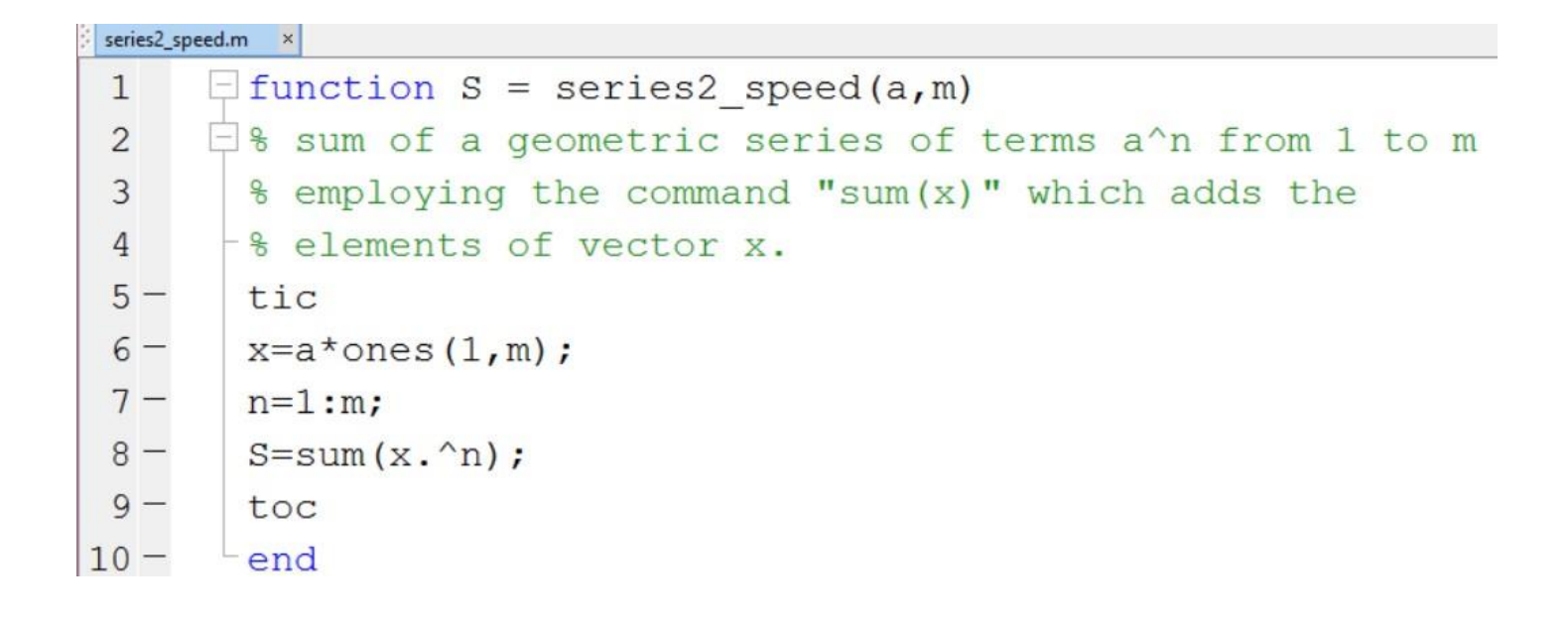

```
\gg series speed(.25,1000)
Elapsed time is 0.000261 seconds.
ans =0.33333333333333
   >> series2 speed(0.25,1000)
Elapsed time is 0.000327 seconds.
ans =0.33333333333333
   >> series speed(.25,10000)
Elapsed time is 0.002027 seconds.
ans =0.333333333333333
   \gg series2 speed(0.25,10000)
Elapsed time is 0.001275 seconds.
ans =0.333333333333333
```
(**Note:** The elapsed time values are machine dependent)

For the above functions and with m=10,000, first function without for loop is about 37% faster than second function (looping)! **Your turn:** Write the formula that leads to the 37% value.

Here is the series while function which rewrites the series mh function employing a while loop:

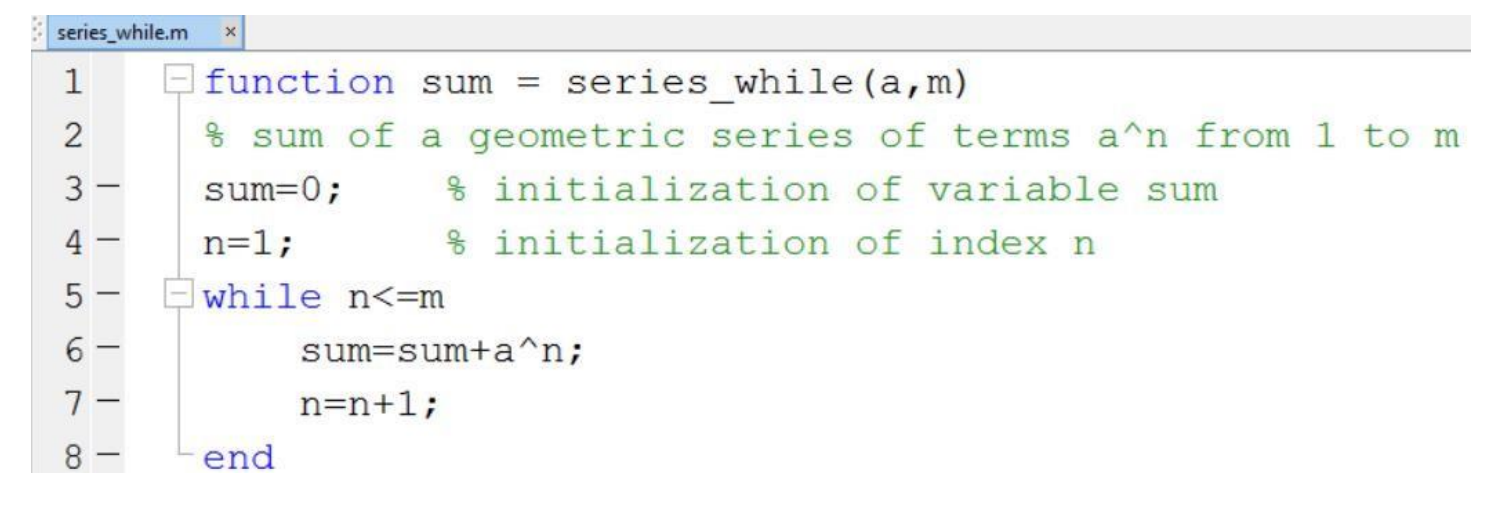

Notice how the index is now incremented inside the loop.

As an option, the condition part of the while loop (also, of the for loop) can be enclosed inside parentheses:

While  $(n \le m)$ 

The following is another example of the while loop (a script of four lines entered directly at the Matlab prompt):

 $>> x=8$ while  $x>0$  $x=x-3$ end  $X =$ 8  $X =$ 5  $X =$  $\overline{c}$  $X =$  $-1$ 

Alternatively, we may type all commands, separated by commas, on a single Matlab line:

```
>> x=8, while x>0, x=x-3, end
X =8
X =5
X =\overline{c}X =-1
```
Why is the last x value negative?

## **Interrupting Loops: The** continue **and** break **Commands**

A particular iteration of the for and while loops can be skipped if a condition inside the loop is met. This can be implemented using the continue command.

Let us say we want to compute the square root of the positive-valued elements in a vector x, and ignore the negative ones. Let  $x = \begin{bmatrix} 1 & 4 & -4 & 16 & -2 & 9 \end{bmatrix}$ . Here are two scripts (one with a for loop and another with a while loop):

A script and its output (with a for loop):

```
>> format short
x=[1 4 -4 16 -2 9];m = length(x);disp('Sqrt(x)=')for n=1:mif x(n) < 0continue
    end
    y=sqrt(x(n));disp(y)end
Sqrt(x) =1
     2
     4
     3
```
A script and its output (with a while loop):

```
>> format short
x=[1 4 -4 16 -2 9];
m = length(x);n=1;disp('Sqrt(x)=')
while n<=m
    if x(n) < 0n=n+1;continue
    end
    y=sqrt(x(n));n=n+1;disp(y)end
Sqrt(x) =\mathbf{1}2
     4
     3
```
Note that the script with the for loop is more concise. Also, note how the index n is incremented in two places inside the while loop. Why?

**The** break **command.** The break command inside a loop forces the program to abort the loop, and continue with the instruction immediately after the loop's end command.

```
format short
  disp('x =')x=[1 \t 4 \t -4 \t 16 \t -2 \t 9];m = length(x);\exists for n=1:m
    if x(n) < 0break
    end
    y=sqrt(x(n));disp(y)end
X =\mathbf{1}\overline{2}format short
  disp('x =')x=[1 \t 4 \t -4 \t 16 \t -2 \t 9];m = length(x);n=1;\Boxwhile n<=m
    if x(n) < 0n=n+1;break
   end
    y = sqrt(x(n));disp(y)n=n+1;end
X =1
      \overline{2}
```
In the above code, the index increment statement n=n+1, just before break, is redundant. Why?

**Your turn:** Write a function that computes the sum of the *factorial* of the components of a vector x. The function should skip negative and non-integer components of x. Example for input  $x = [3 -2 5.1 4]$  the function should return  $y=3!+4!=30$ .